## **RIVERSIDE SECONDARY SCHOOL**

# **Subject Combination Option User Guide for Students (NA/NT)**

# **URL: https://riverside.schoolhub.sg**

# **Log in**

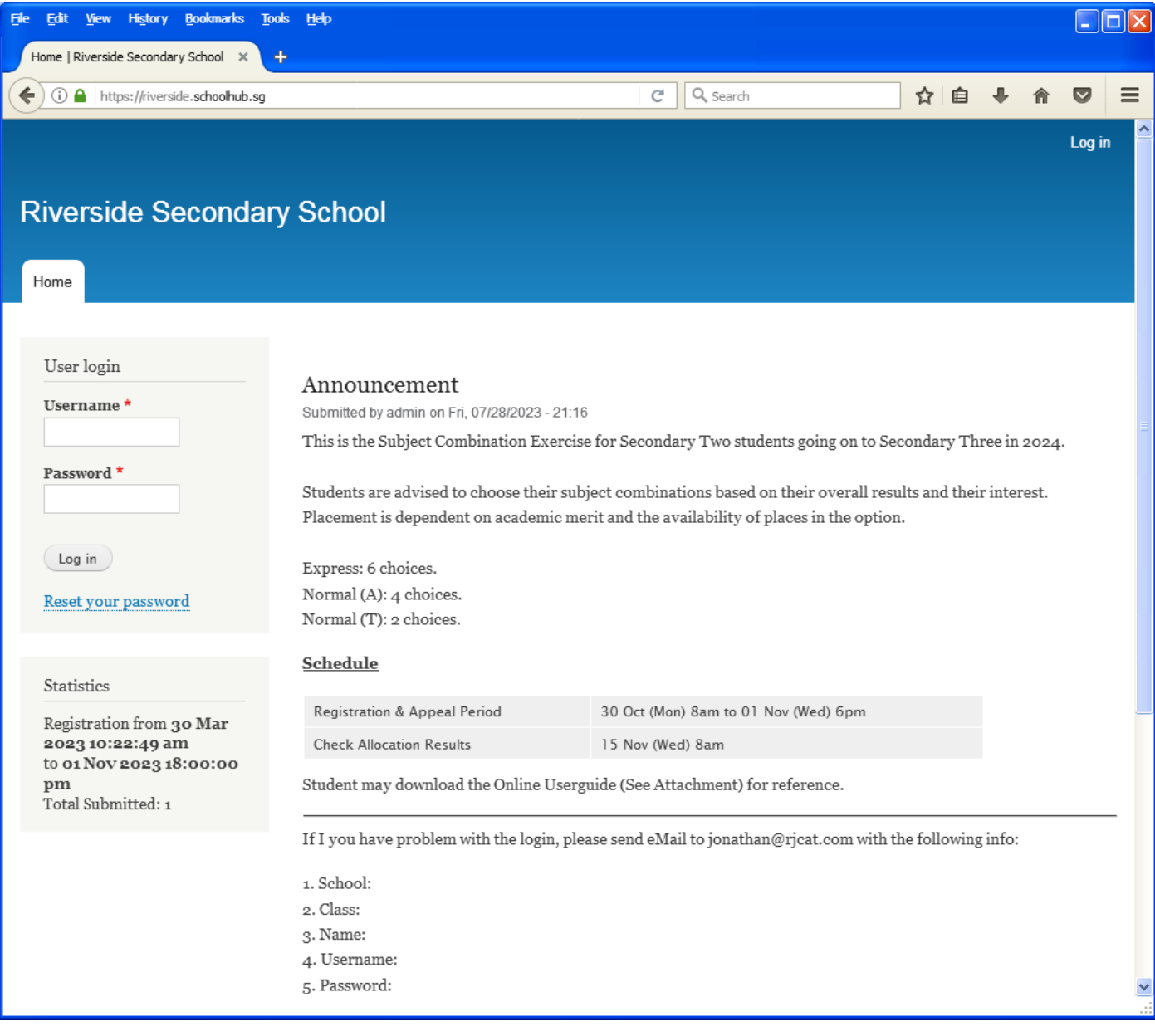

#### **Steps**

- Enter Username
- Enter Password
- Click on Log in button

### **Main Menu**

Upon Successful login, you will see the main menu

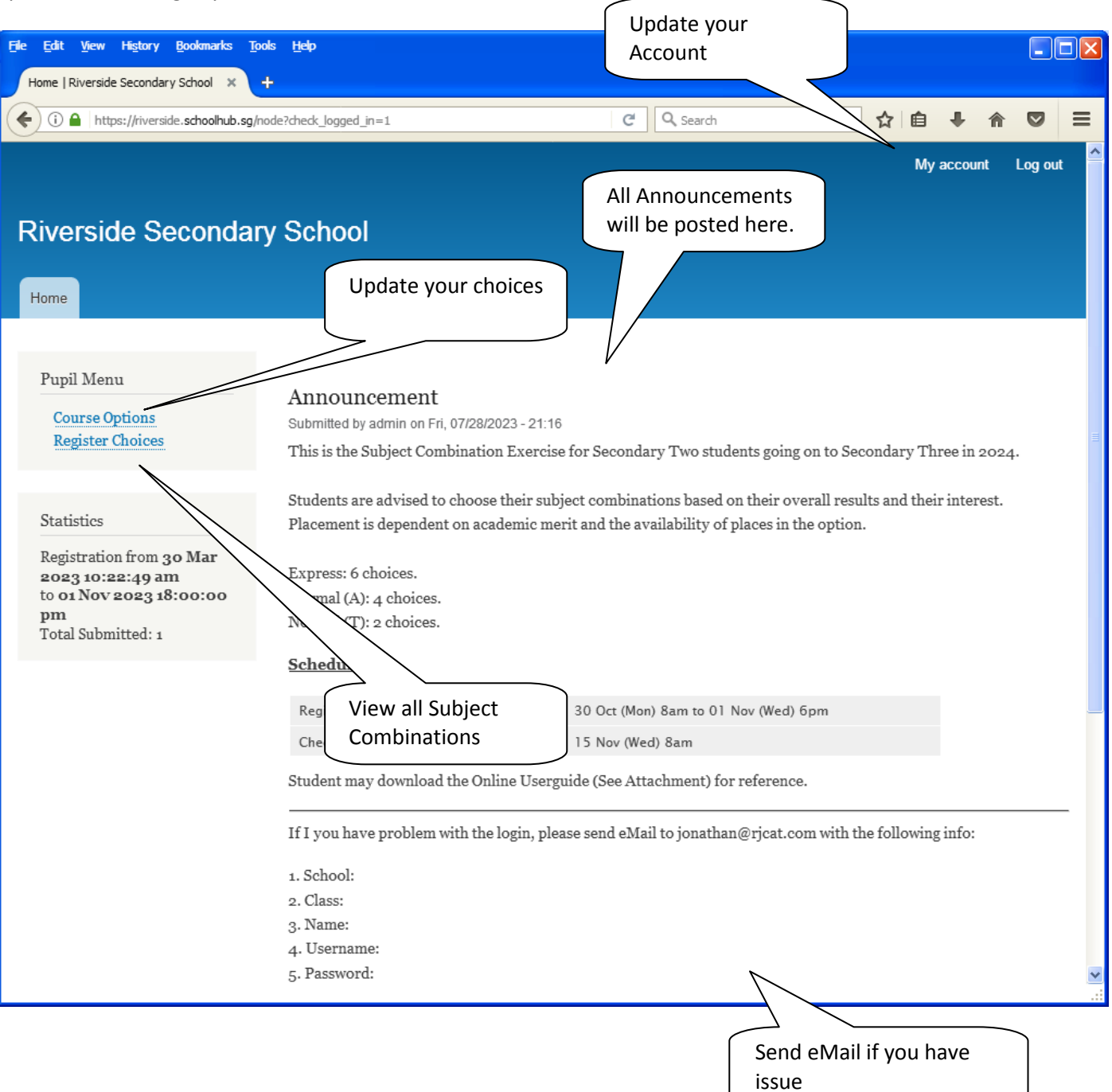

### **Update User Account**

This is Optional. You may change your password and update your eMail before you proceed to your Subject Combination choices.

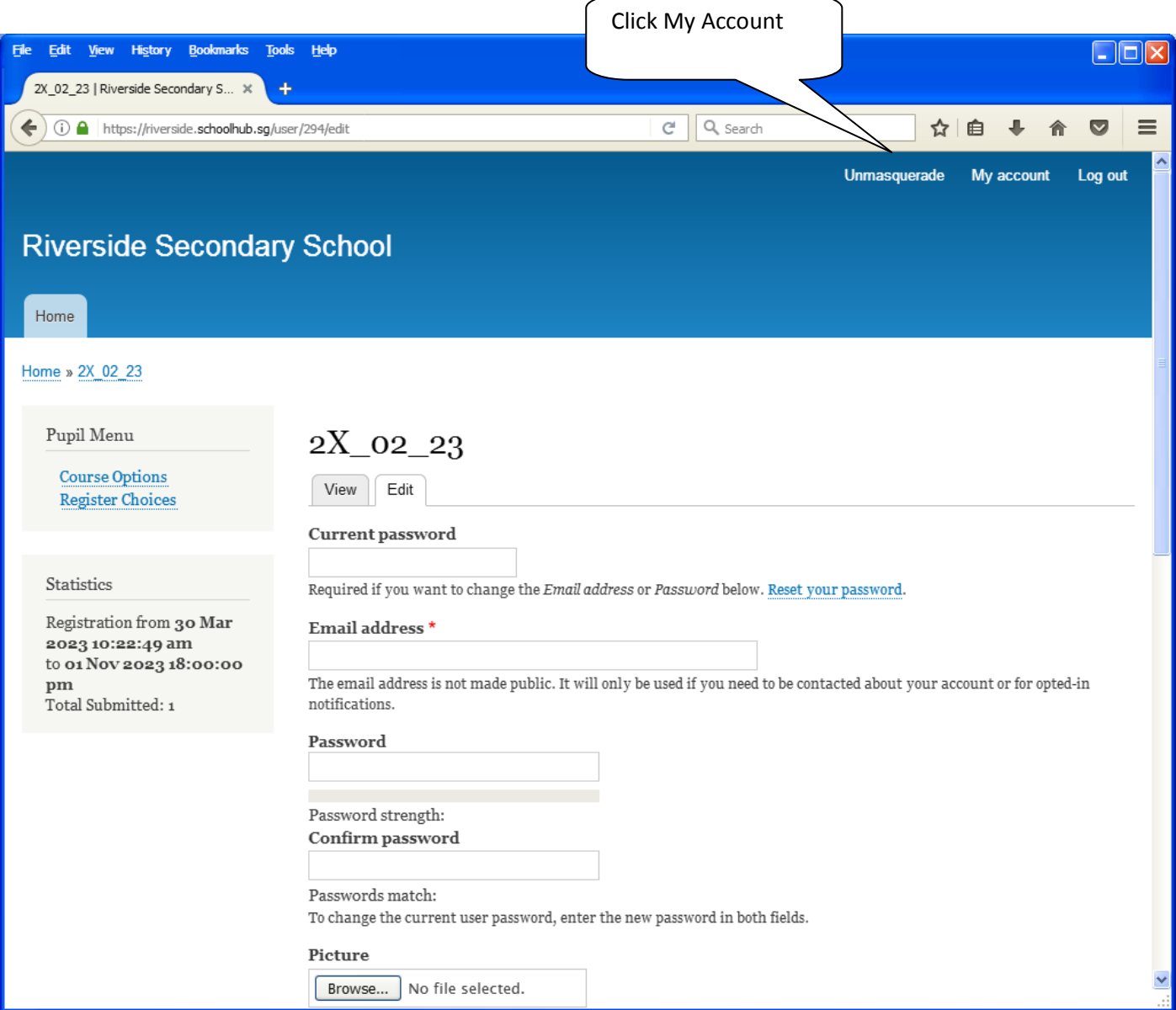

#### **Steps**

- Enter current password
- Update eMail Address
- Enter New Password (leave blank if you want to retain current password)
- Click on Save button

# **View Streaming Options**

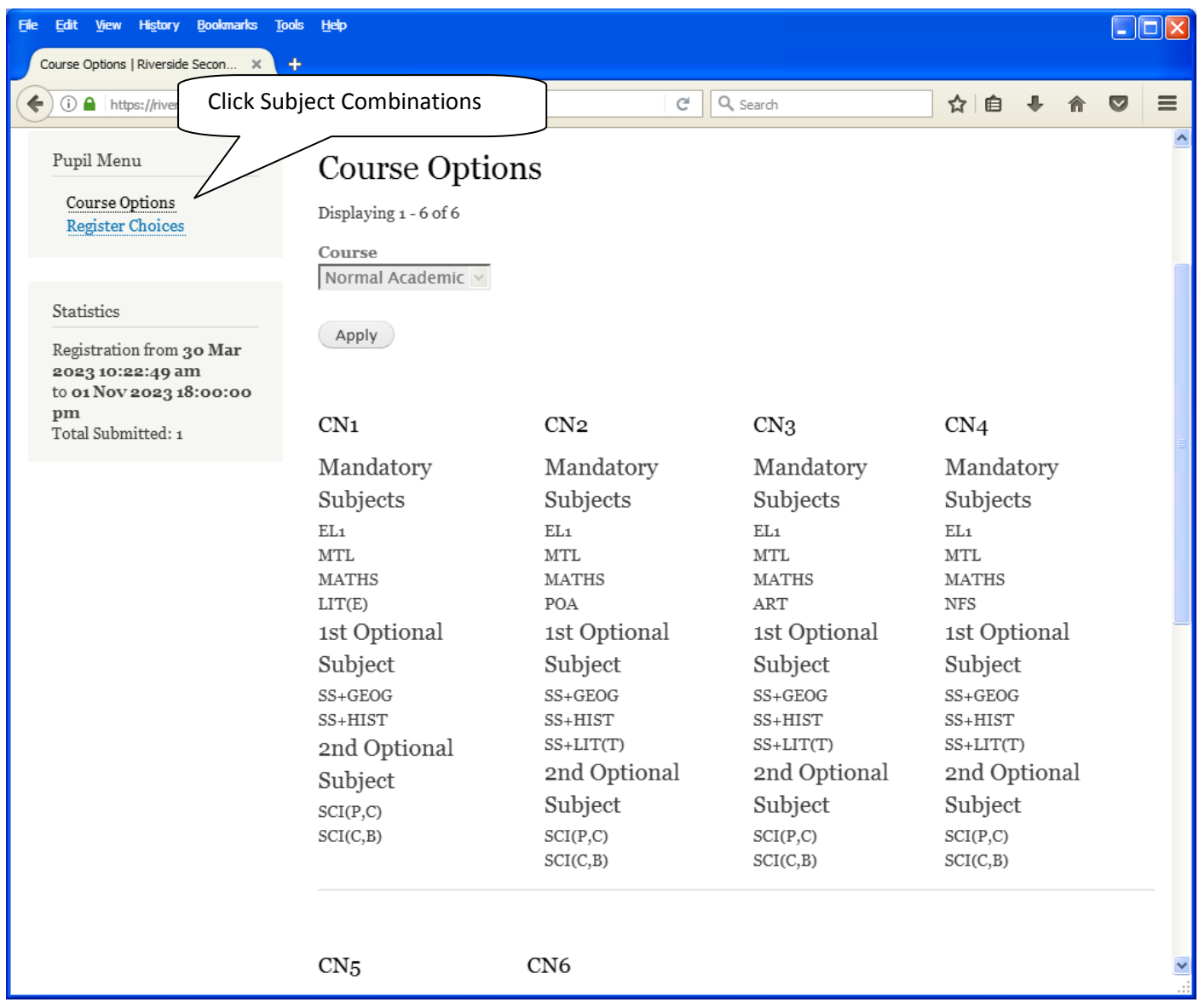

# **Registration of Choices**

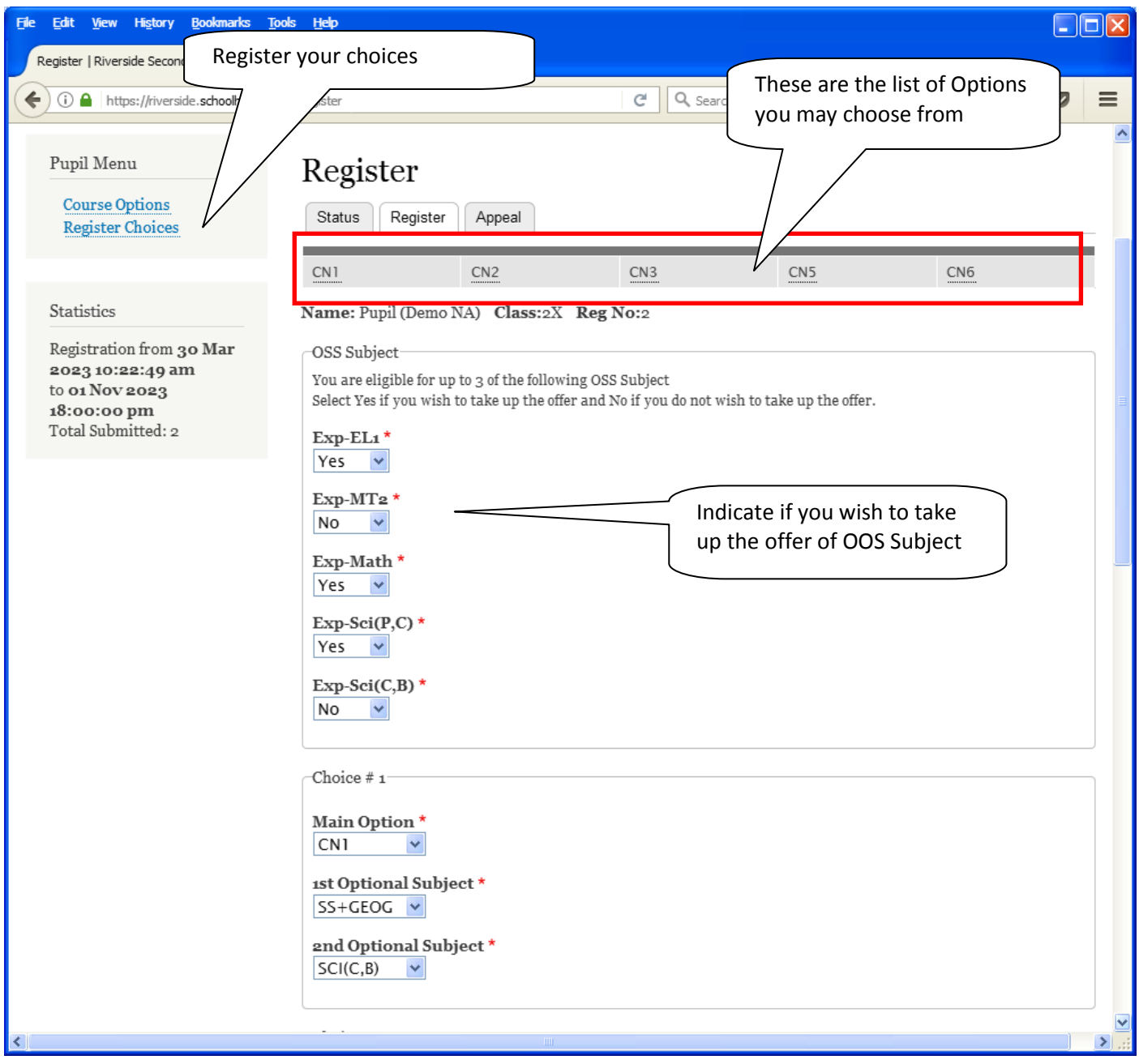

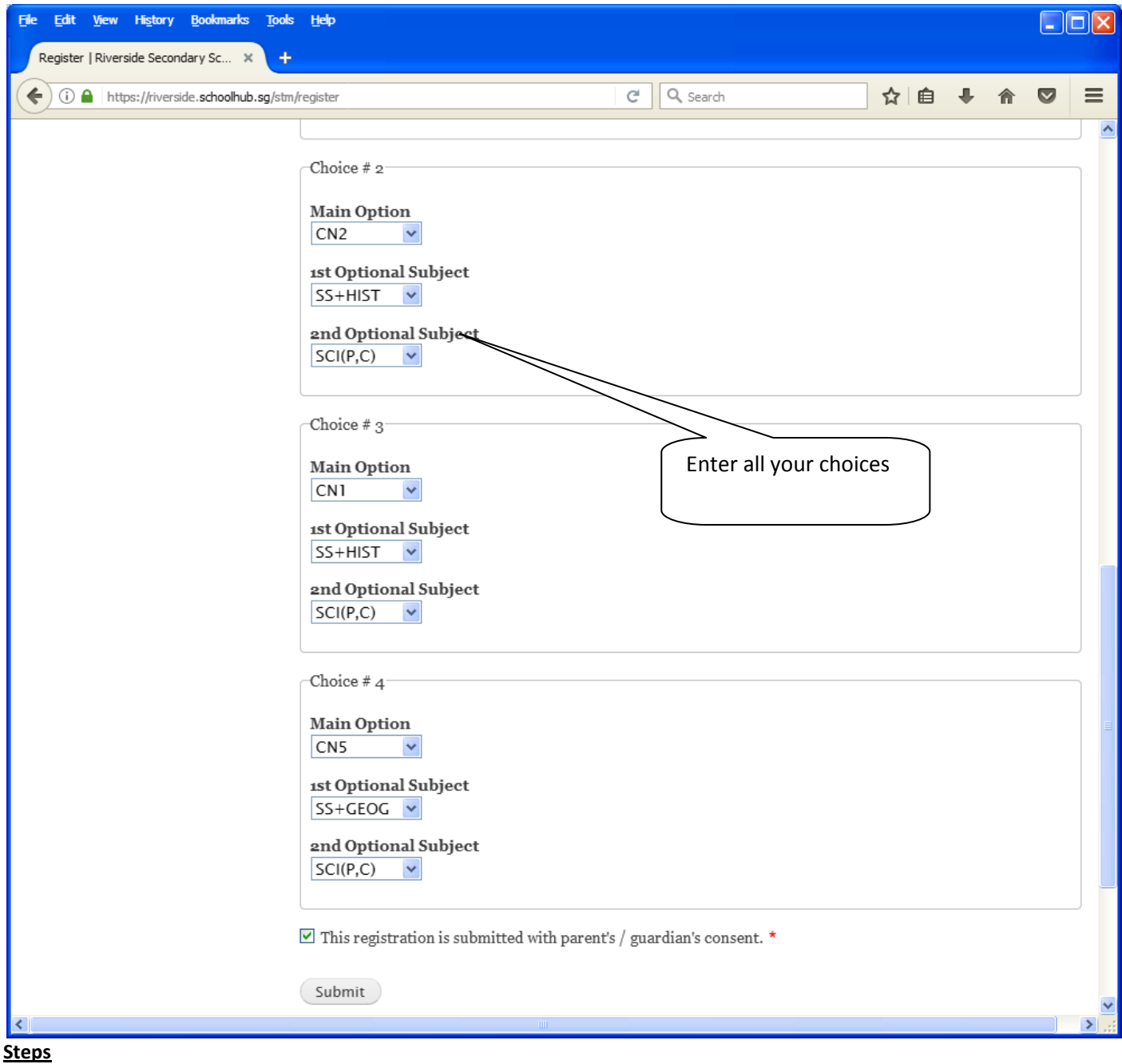

- Click on Student Option
- Update Your choices
- Click Submit at end of screen

Note:

You may change your choices any time before the closing date.

# **Print Confirmation Slip**

Once you have Submit Successfully, you may proceed to Print the Confirmation Slip.

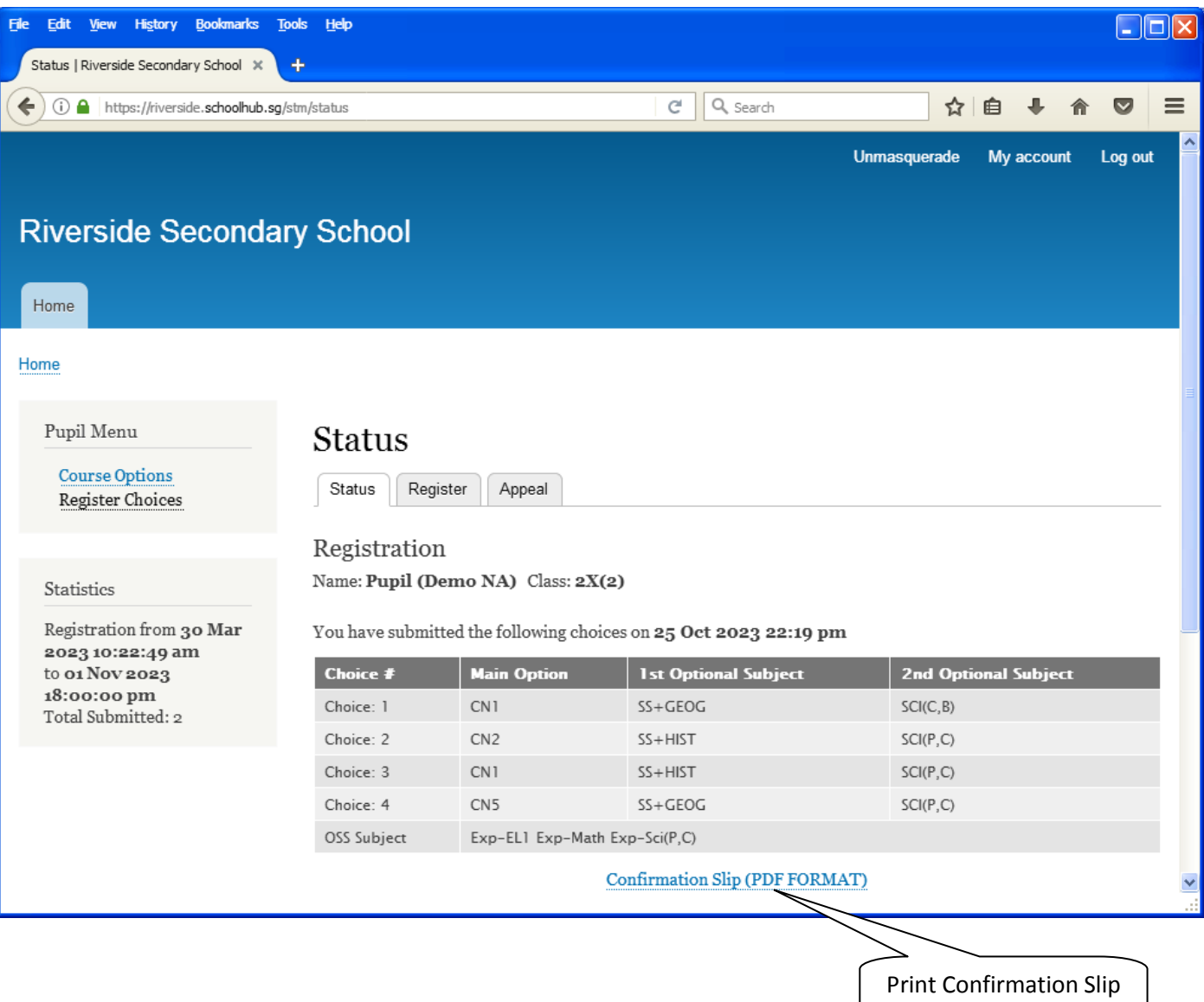

#### **Steps**

- Click on Print Confirmation Slip (PDF Format)
- The hard copy confirmation slip must be signed and filled in with a contact number before submitting to General Office

### **Riverside Secondary School** 3 Woodlands Street 81 Singapore 738524 **Subject Combination for Secondary Three**

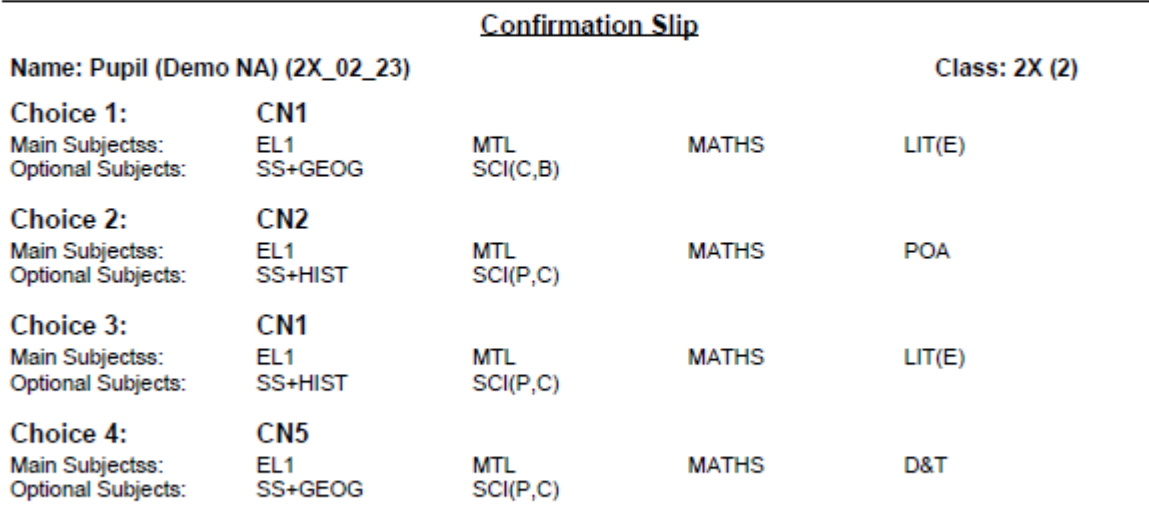

#### **OSS Subject:**

Exp-EL1 Exp-Math Exp-Sci(P,C)

Name & Signature of Parent/Guardian

**Contact Number** 

# **Appeal**

If you prefer another option which has not been offer to you, you may appeal for it here.

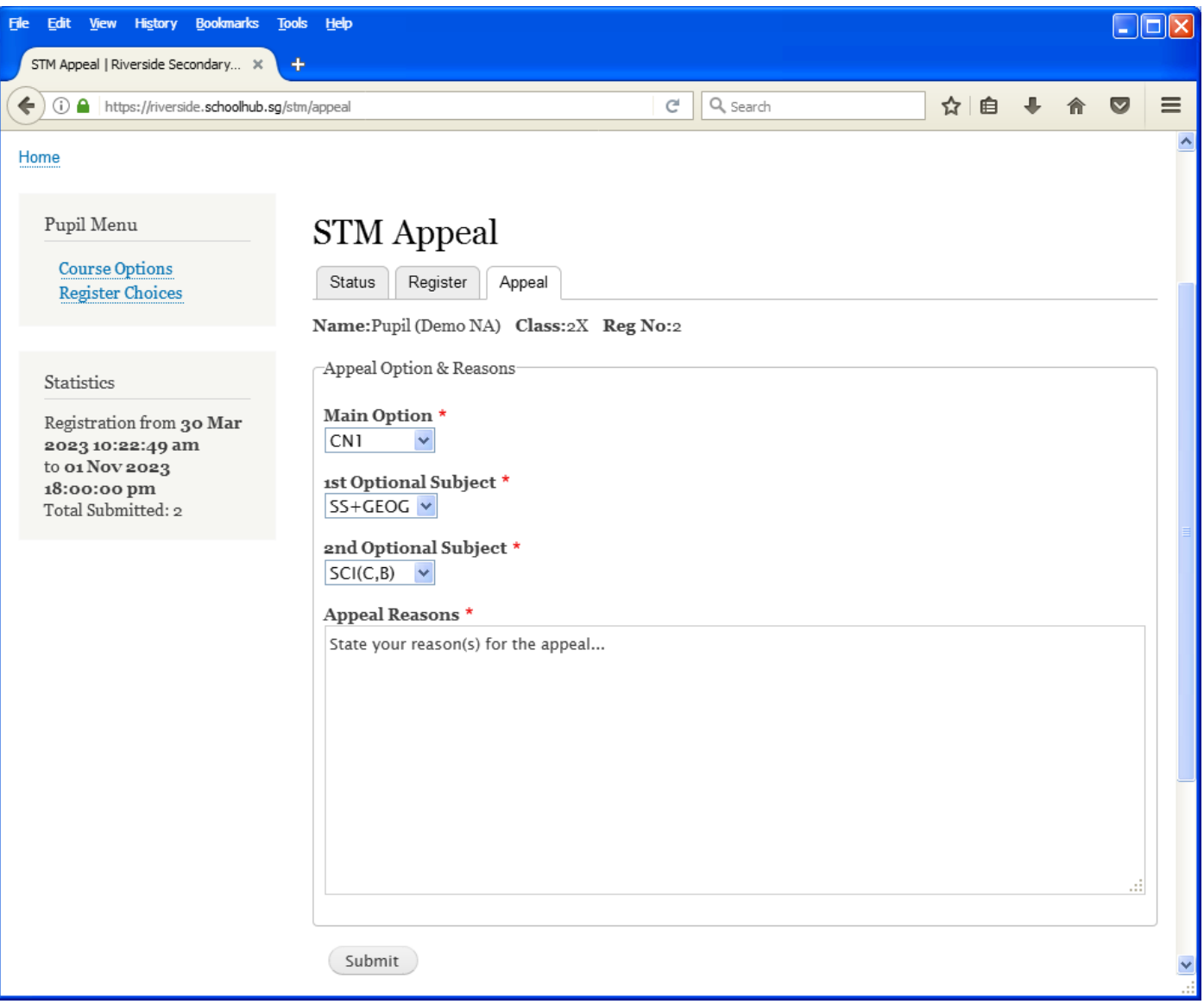

- **Steps**
- Click on Appeal Tab
- Enter your Appeal, if any
- Click Submit at end of screen

## **Print Appeal Slip**

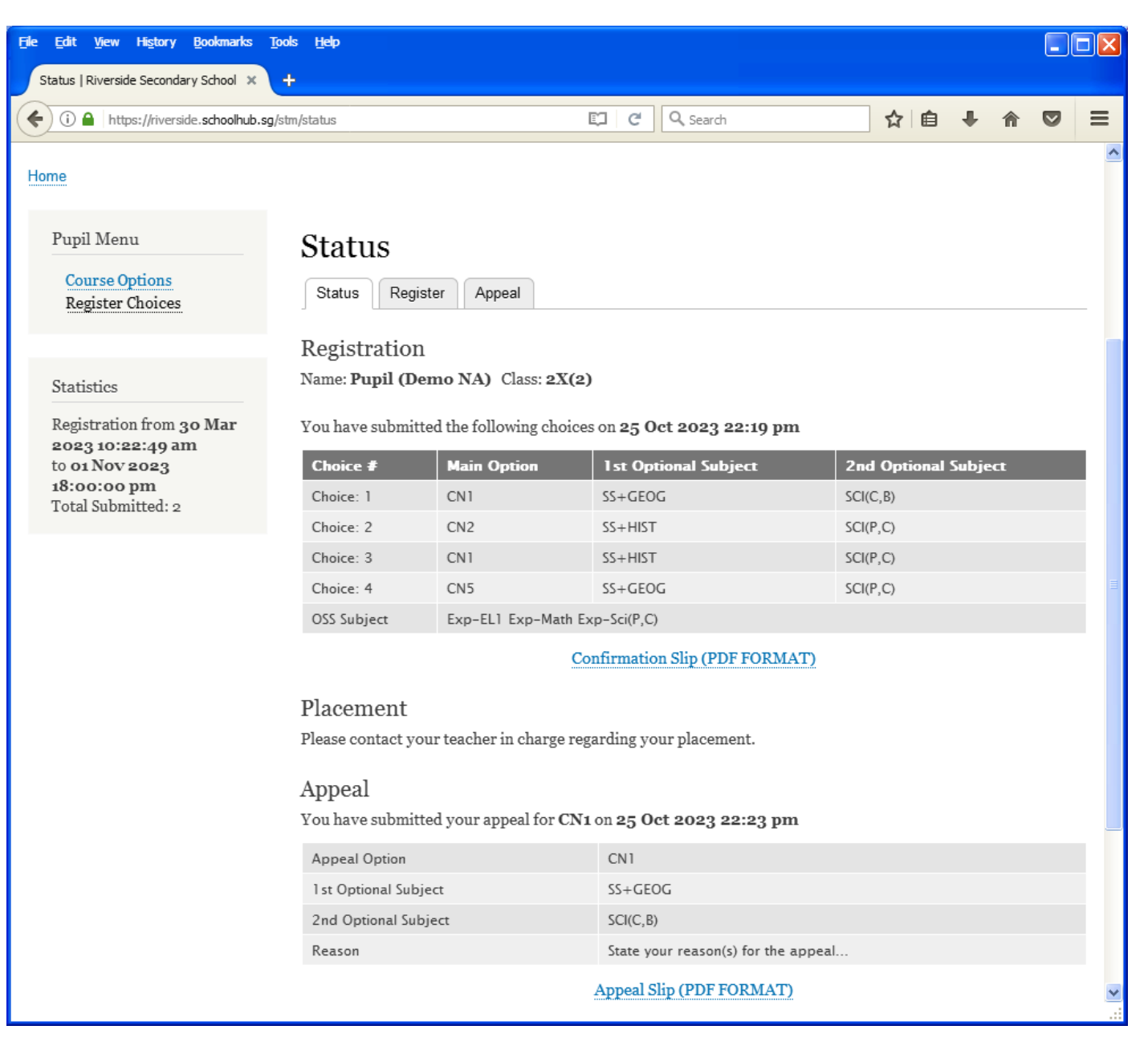

Printed On : 25-Oct-2023

## **Riverside Secondary School**

3 Woodlands Street 81 Singapore 738524 **Subject Combination for Secondary Three** 

#### **Appeal Slip**

Name: Pupil (Demo NA) (2X\_02\_23)

**Placement:** 

Allocated Subjects:

**Appeal Option:** CN<sub>1</sub> Optional Subjects SS+GEOG

 $SCI(C,B)$ 

#### **Appeal Reason:**

State your reason(s) for the appeal...

Name & Signature of Parent/Guardian

**Contact Number** 

**Class: 2X (2)** 

## **Check Allocation**

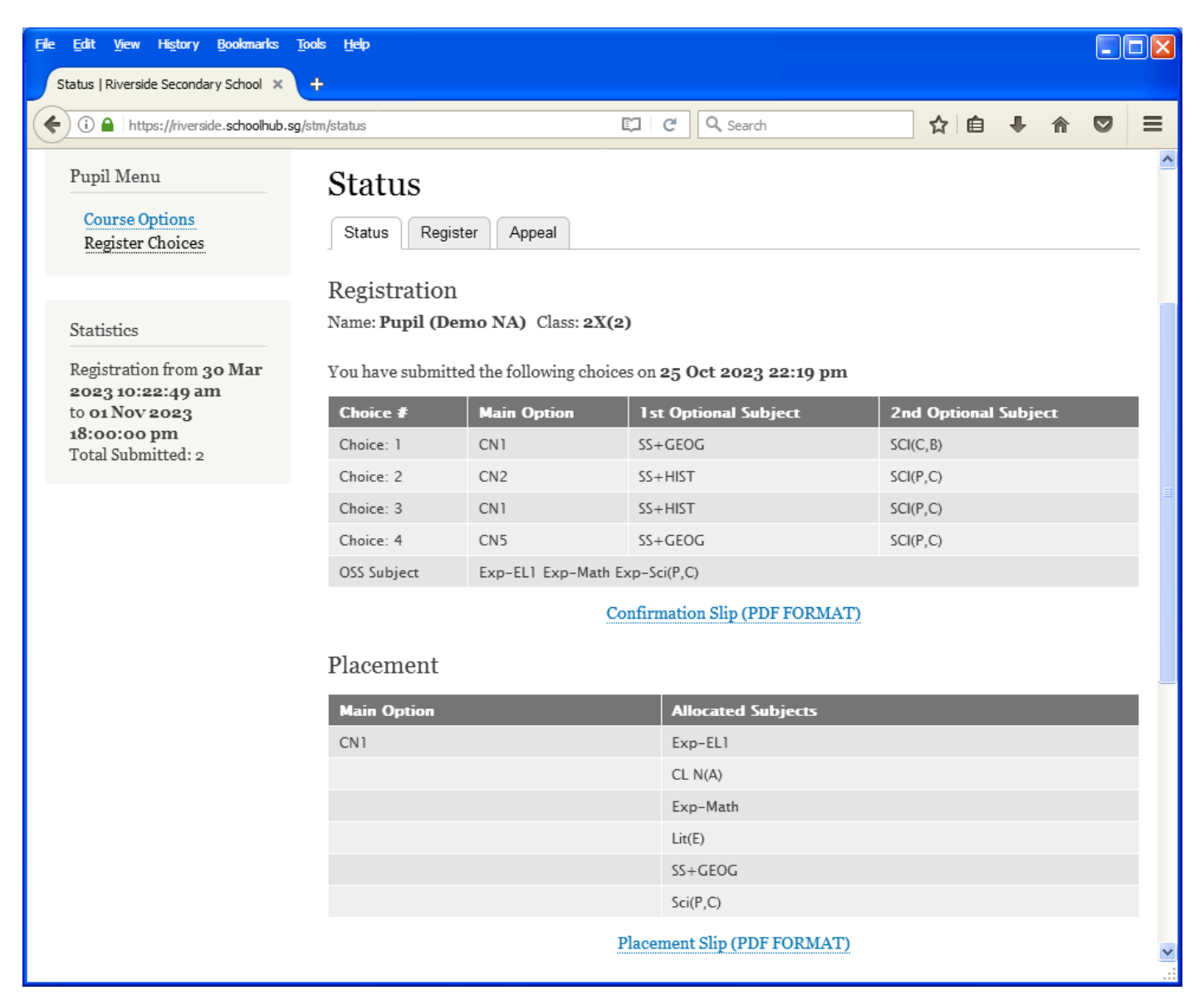